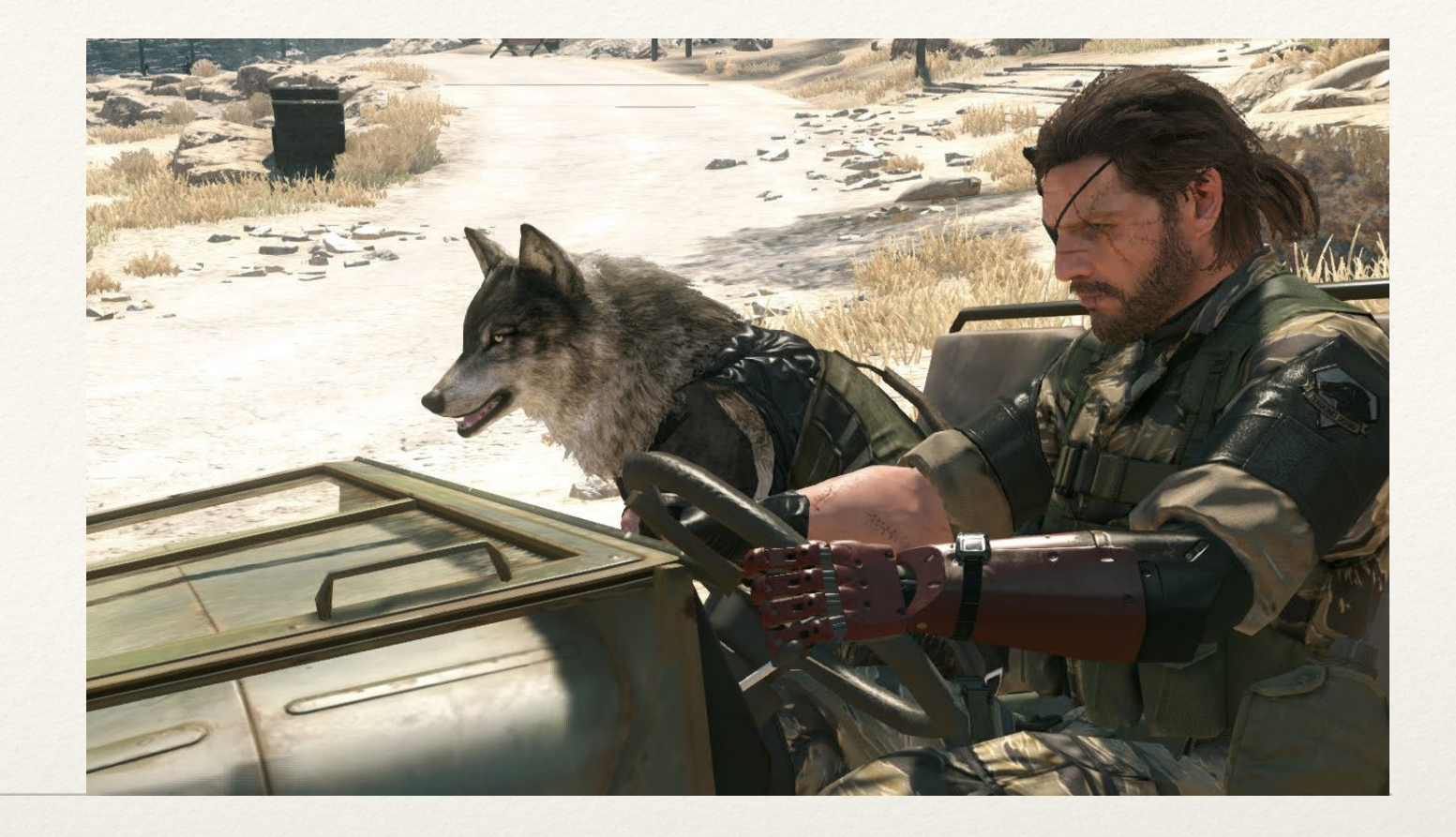

*Dr. Sarah Abraham University of Texas at Austin Computer Science Department*

## Introduction to Graphics

Elements of Graphics CS324e

#### Introductions

- ❖ I am Dr. Sarah Abraham
	- ❖ Email: [theshark@cs.utexas.edu](mailto:theshark@cs.utexas.edu)
	- ❖ Office hours: TTh 1-3pm
- ❖ When sending e-mail please include your **section number** so I can more easily locate your information
- ❖ You may also contact me via Canvas as necessary, but email is preferred

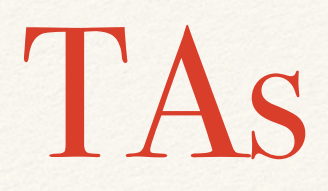

#### ❖ TAs

- ❖ Chen-Chun Hsu
- ❖ Kayla Han
- ❖ Angela Walters
- ❖ Office Hours will be posted soon!

## Elements of Graphics Class Format

- ❖ In this class, we will focus on group exploration and discussion rather than lecture
- ❖ Thus the day's format will be:
	- ❖ 10 minute presentation of "Hands-on" student work or a review quiz
	- ❖ 20-30 minutes of new class material
	- ❖ 10-20 minutes of "Hands-on" work (collaboration encouraged)

## Class Expectations

- ❖ Project-based work
	- ❖ Team projects and reports
- ❖ Engaged and helpful attitude
	- ❖ Weekly Hands-on activities
	- ❖ Ask and answer questions on Discord
	- ❖ Academic honesty
	- Positive teamwork and interactions
	- ❖ Preparedness for class
	- ❖ Ability **to read syllabus and schedule on your own**

#### Hands-on Presentations

- ❖ Each day will start with a code review of one student's Hands-on activity
	- ❖ I will present the work from my laptop, so the class and I can provide personal feedback!
- ❖ Please volunteer and show off you work!
	- ❖ Submit via Canvas the night before
	- ❖ Contact me, so I can download the material in advance
	- ❖ Share your code with other students!
- ❖ You may discuss Hands-on questions in Discord

# Instapoll Quizzes

- ❖ Attendance will be taken via Instapoll at varying points during the lecture starting the 3rd week of class
- ❖ You will have 1-2 minutes to answer
- ❖ There will be an in-class code to deter cheating
- ❖ The question will cover something discussed earlier in the lecture
	- ❖ Grade is completion

#### Class Attendance

- ❖ Attendance in this class is **mandatory**
- ❖ You have 5 "no questions asked" days for absences
	- ❖ Can be applied in case of emergencies/unexpected situations
	- ❖ These **do not** apply to "mandatory" days such as final presentations
- ❖ Each additional day of an unexcused absence will **lower your grade by one letter**
	- ❖ Four of these will result in you failing the course
	- ❖ Unless…

## Attendance Makeup Assignments

- ❖ You can make up unexcused absences by writing a 500 word essay discussing **an interesting topic covered in the class you missed**
	- ❖ Paper should have your name, date of class missed, and be doublespaced
	- ❖ **Notify me** that you are submitting this assignment, so I am able to grade it in a timely manner
	- ❖ Must be submitted within a week of the absence outside of an ongoing student emergency (please go through Student Emergency Services if something like this comes up)
	- ❖ Submit through the "Make up Essay" assignment on Canvas (repeated submissions are okay)

## Questions about the class policies?

### What is Graphics?

## Graphics and Visualization

- ❖ Computer graphics creates imagery through computing
	- ❖ Simulation
	- ❖ Modeling
	- ❖ Games
	- ❖ Artist tools
- ❖ Computer Visualization conveys messages or information through computer graphics
	- ❖ Medical
	- ❖ Sociological
	- ❖ Biological
	- ❖ Physical

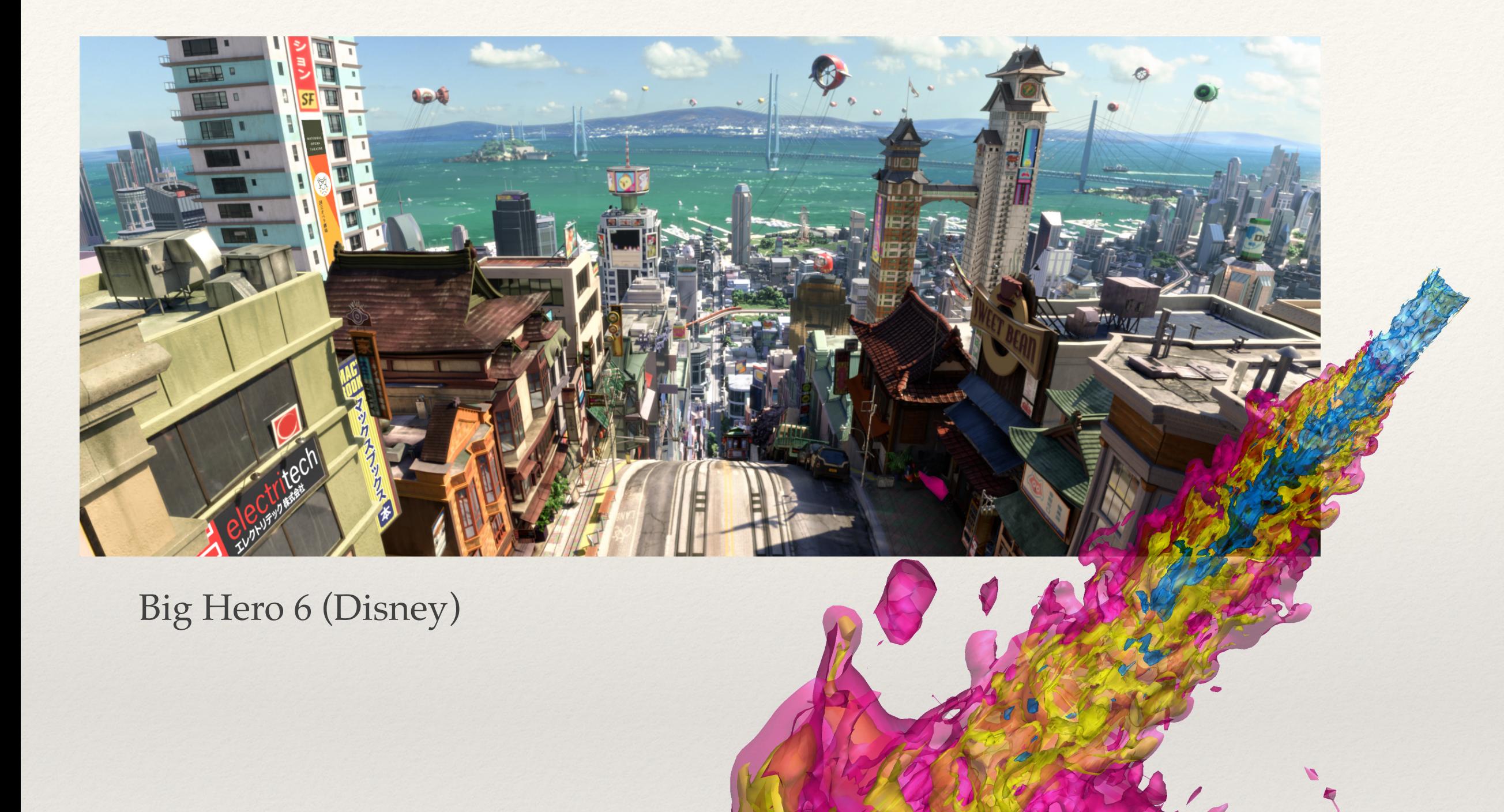

#### Combustion Engine (Sandia)

## Topics Covered

- ❖ Processing language
- ❖ Graphics programming
- ❖ Image manipulation
- ❖ Data visualization
- ❖ Object-oriented programming
- ❖ Animation
- ❖ Simulation
- ❖ Interactivity
- ❖ WebGL and shaders

## Processing

- ❖ Java-based language for visualization
- ❖ Designed for non-programmers
- ❖ All documentation can be found at [https://](https://processing.org/) [processing.org/](https://processing.org/)
- ❖ Recommended reading: *Processing* by Casey Reas and Ben Fry

# Processing Examples

- Games (<https://itch.io/games/made-with-processing>)
- ❖ Avena+ Test Bed [\(http://benedikt-gross.de/log/](http://benedikt-gross.de/log/2013/06/avena-test-bed_agricultural-printing-and-altered-landscapes/) [2013/06/avena-test-bed\\_agricultural-printing-and](http://benedikt-gross.de/log/2013/06/avena-test-bed_agricultural-printing-and-altered-landscapes/)[altered-landscapes/\)](http://benedikt-gross.de/log/2013/06/avena-test-bed_agricultural-printing-and-altered-landscapes/)
- ❖ City Symphonies ([http://markmckeague.com/work/](http://markmckeague.com/work/city-symphonies/) [city-symphonies/](http://markmckeague.com/work/city-symphonies/))

# Processing Languages

- ❖ Processing.py allows for Python-style syntax within the Processing language
- ❖ p5.js is the Javascript version, which works well with HTML5
- ❖ Class examples will be done using Java-based Processing
	- ❖ **Projects should be in Java Processing**
	- ❖ **I will prefer Processing 3 over Processing 4**
- ❖ Note: we will use Javascript when working with WebGL/ ThreeJS later in the class

## Processing "Hello World"

#### In-Class Exercise

- ❖ Install Processing on your laptop
	- ❖ I am using **Processing 3** and all in-class examples will be in Processing 3 unless Processing 4 is unavoidable
- Create void setup() and void draw() functions
	- ❖ Look on the Processing website to see some of the available calls to use within these functions
- ❖ What is the difference between setup() and draw()?